# **LOSAN s.r.o. (eshop.losan.cz)** 04.07.24 20:28:35

eshop@losan.cz 417 562 681

# I-TEC SYSTÉM PRO VZDÁLENOU SPRÁVU

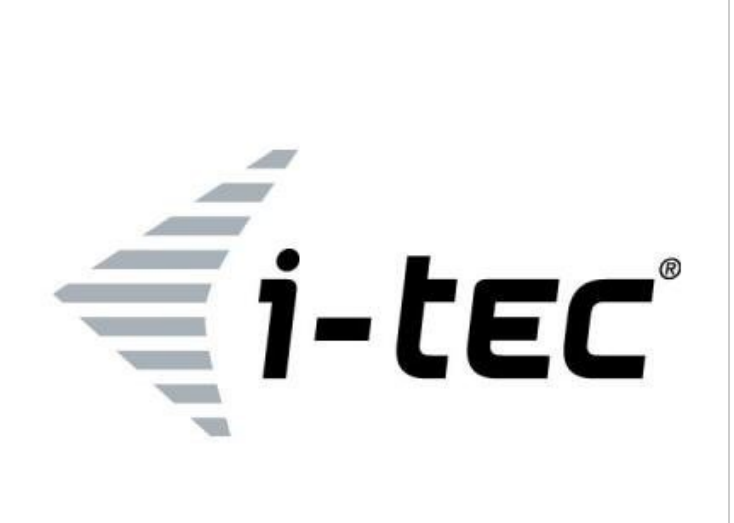

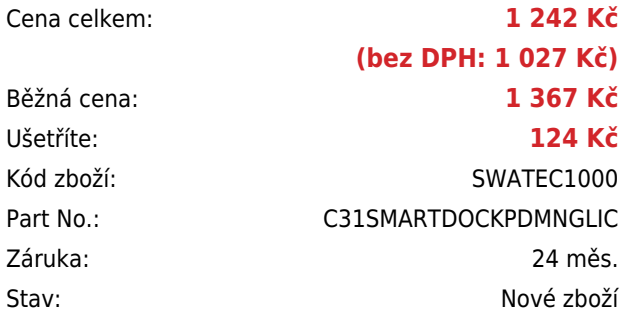

# **Popis**

#### **I-TEC Systém pro vzdálenou správu**

Tento softwarový nástroj **umožňuje plnohodnotnou správu** dokovacích stanic s produktovým kódem **C31SMARTDOCKPD**.

#### **DASHBOARD**

- Základní údaje o dokovacích stanicích (počet používaných stanic a míra jejich využití).
- Monitorování v reálném čase.
- Historické statistiky používání dokovacích stanic (a jejich zdrojů).

#### **INFORMACE O DOKOVACÍCH STANICÍCH**

Detailní informace o jednotlivých dokovacích stanicích, včetně možnosti jejich ovládání. Tento nástroj zobrazuje všechny dokovací stanice (lze filtrovat dle společnosti, oddělení, místa kanceláře apod.) a správci umožňuje:

- Zapnutí a vypnutí dokovací stanice na dálku (v případě vzdáleného vypnutí ji uživatel není schopen sám o sobě zapnout).
- Přehled o stavu dokovací stanice (OK; Partial Error; Error) a možnost vzdáleného rebootu.
- Zapnutí a vypnutí jednotlivých komponent dokovací stanice (porty USB, video porty, LAN, audio). V případě jejich vypnutí je není možné uživatelsky používat.
- Přehled o připojení dokovacích stanic do firemní sítě (Wi-Fi a Bluetooth Mesh).

#### **FIRMWARE UPGRADE**

Prostřednictvím toho nástroje má administrátor dokonalý přehled o aktuálním stavu dokovacích stanic z pohledu aktuálnosti

firmware. V případě potřeby je rovněž možné firmware aktualizovat, a to na jednu, nebo více dokovacích stanic najednou. Nástroj umožňuje:

- Naplánovat aktualizaci dle potřeby (výběr dokovacích stanic, výběr požadovaného firmware, volba dne a času kdy se má aktualizace provést).
- V případě potřeby provést rovněž rollback (instalaci staršího firmware).

## **FLOOR MAP**

Nástroj, který přehledně zobrazuje dokovací stanice v jednotlivých kancelářích, včetně grafického zobrazení, které dokovací stanice jsou používané a které nikoliv.

Lze použít například jako samostatný zobrazovaný modul v Open office kancelářích, podle kterého mohou uživatelé těchto kanceláří snadno najít volný pracovní stůl (resp. stůl s dokovací stanicí, ke které není připojen počítač)

### **NASTAVENÍ**

V tomto nástroji může správce nastavit základní parametry aplikace a prostředí:

- Přidat/odstranit Oddělení
- Přidat/odstranit Kancelář
- Nahrát firmware
- Nastavit přístup jednotlivým uživatelům
- Nastavení funkce oznámení (komu, jak a kdy zasílat e-mailová upozornění)

INFORMACE: Pro použití softwaru je zapotřebí mít takový počet licencí, aby se rovnal počtu dokovacích stanic, které budou vzdáleně spravovány (licence je možné dokupovat průběžně).

## **ZÁKLADNÍ SPECIFIKACE**

**Typ licence:** základní **Jazyk:** angličtina **Kompatibilita:** dokovací stanice C31SMARTDOCKPD